## **PROCESS DESCRIPTION VERSION 4.0 (JUNE 2010)**

## **POSSIBLE ROLES: RECEPTIONIST/CASHIER /CLINIC ASSIST. PROCESS 3.2.0: CREATING CLIENT APPOINTMENTS**

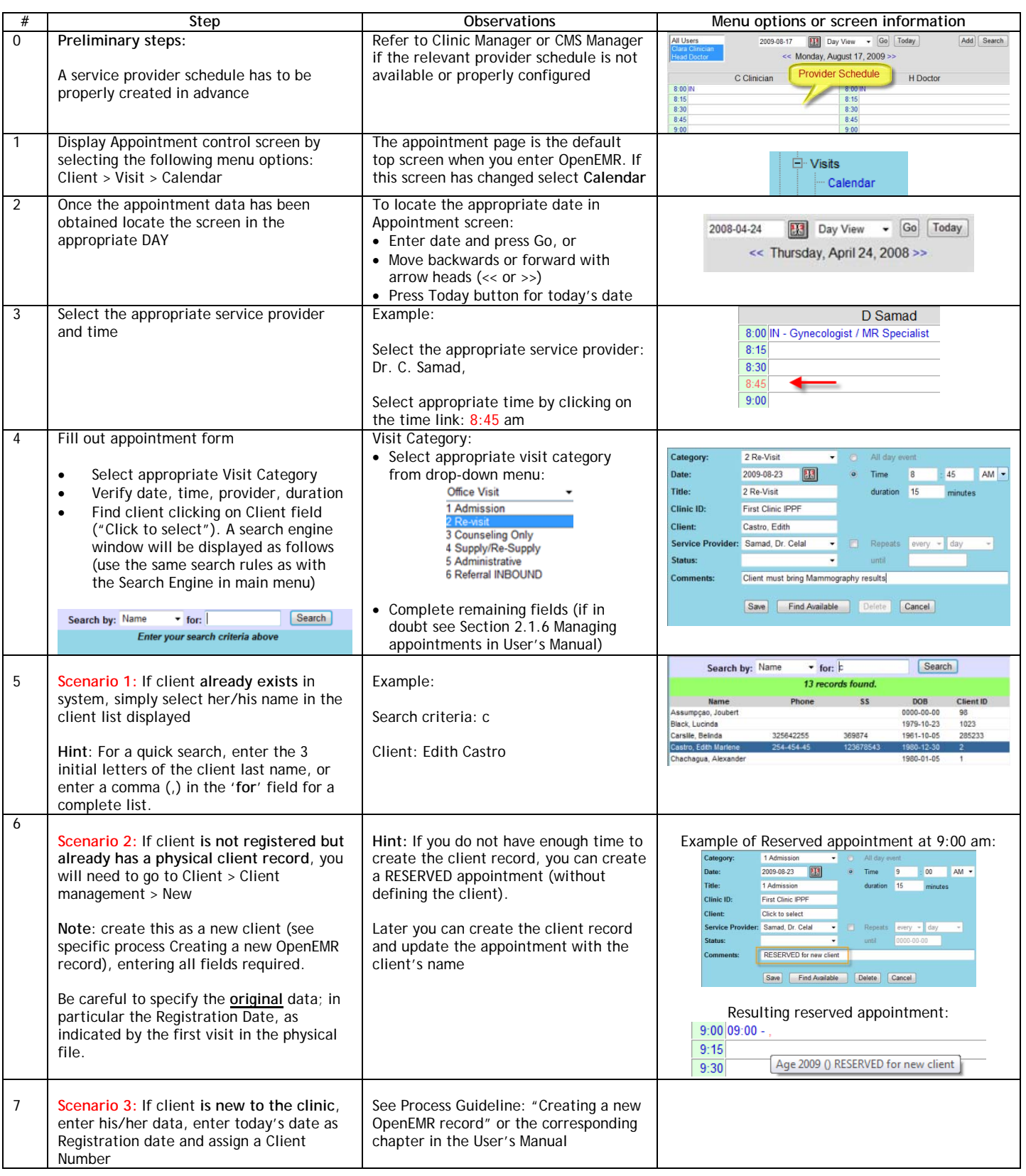